# **Servicio web IEPD4**

# **Presentación de Declaración**

INGURUMEN **TRIBUTUAK TRIBUTOS MEDIOAMBIENTALES** 

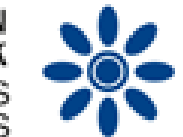

# **Impuesto especial sobre los envases de plástico no reutilizables**

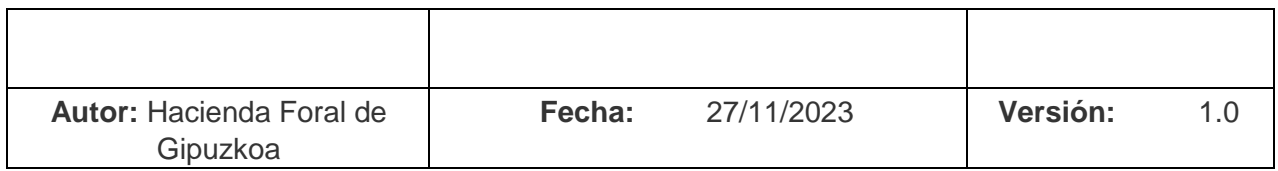

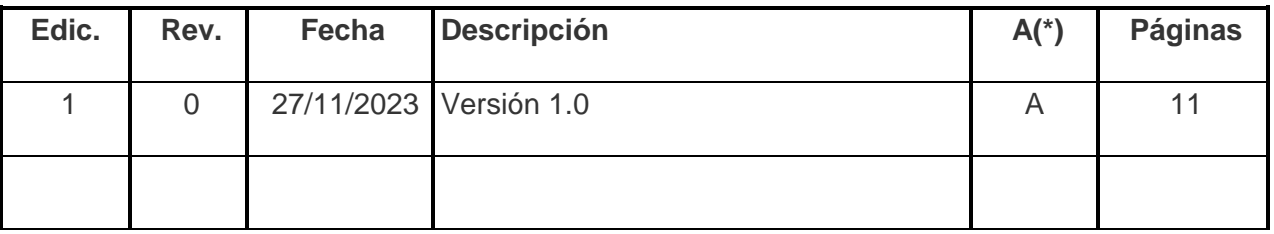

**(\*) Acción: A = Añadir; R = Reemplazar** 

# ÍNDICE

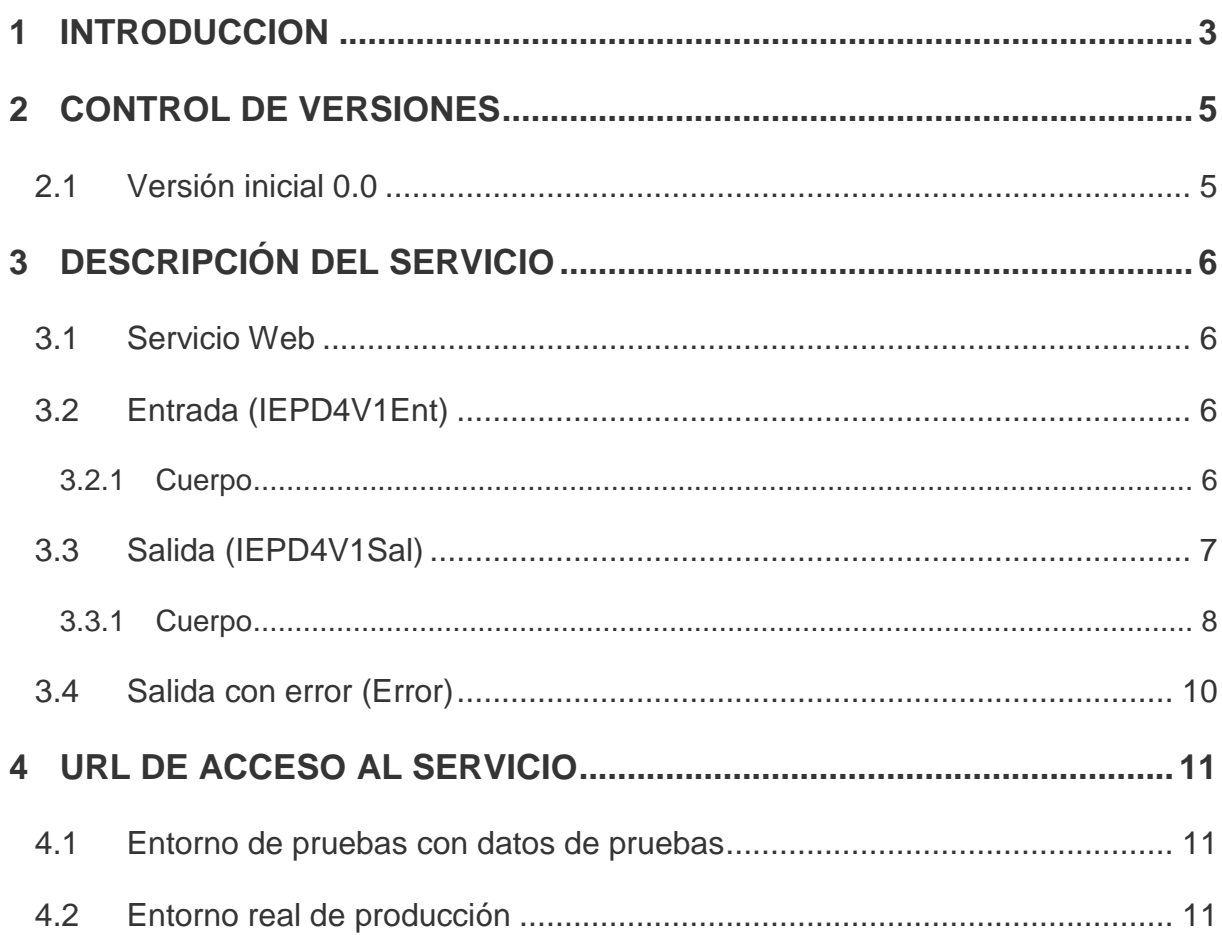

### <span id="page-2-0"></span>**1 INTRODUCCION**

El objetivo de este documento es la descripción del servicio con el que se realiza la presentación de una declaración (Servicio IEPD4). Este documento se complementa con la lectura del documento "Aspectos Generales del Intercambio Mediante Servicios Web".

En la siguiente figura se puede observar el flujo de presentación:

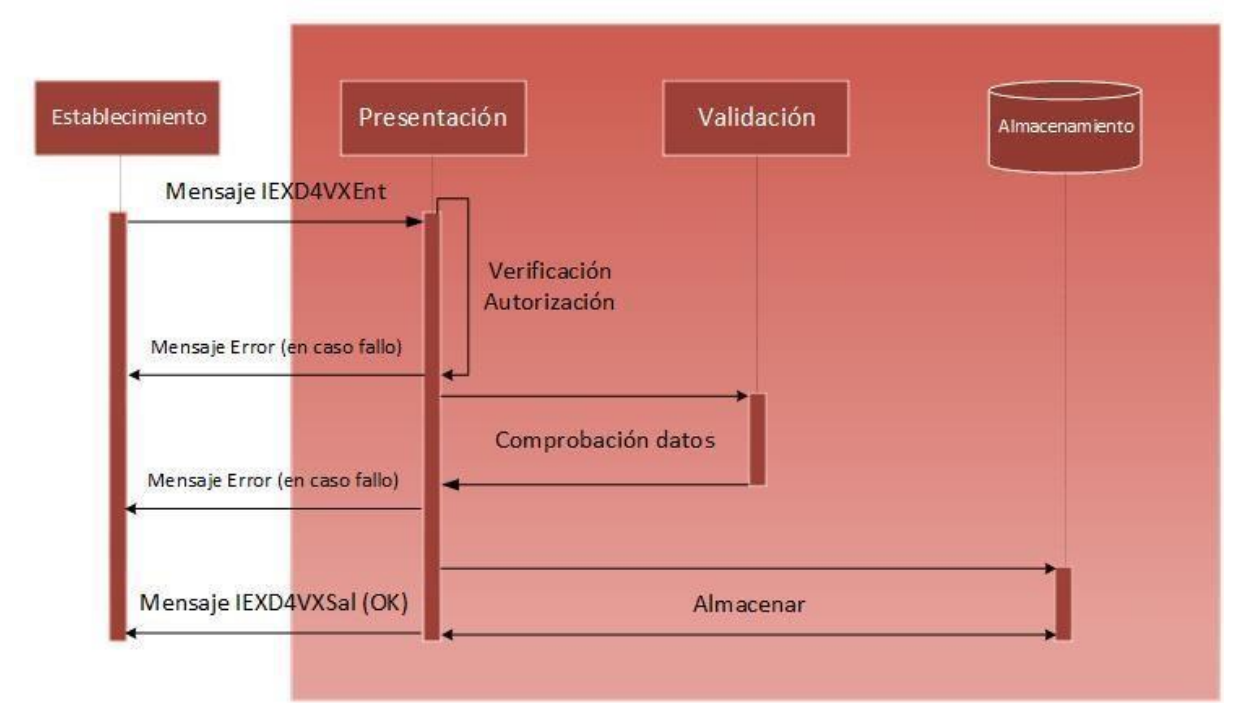

# Fujo de Presentación

*Figura 1: Flujo de presentación* 

- 1. El establecimiento manda un mensaje de presentación de una declaración (esquema IEPD4V1Ent).
- 2. Se comprueba la autorización del solicitante para realizar la presentación de la declaración. En caso de error de alguna validación se devuelve un mensaje de error detallando el problema, en caso contrario se continua con el flujo.
- 3. Se realiza una comprobación de datos del mensaje, tanto de la sintaxis del mensaje como de las reglas de negocio particulares. En caso de error de alguna validación se

devuelve un mensaje de error detallando el problema, en caso contrario se continúa con el flujo.

- 4. Se almacena el resultado en el sistema.
- 5. Se devuelve la respuesta en un mensaje IEPD4V1Sal con los datos de la declaración presentada.

# <span id="page-4-0"></span>**2 CONTROL DE VERSIONES**

### <span id="page-4-1"></span>**2.1 Versión inicial 0.0**

Creación del documento.

## <span id="page-5-0"></span>**3 DESCRIPCIÓN DEL SERVICIO**

#### <span id="page-5-1"></span>**3.1 Servicio Web**

El servicio web se encuentra definido en el esquema accesible en la siguiente dirección:

<span id="page-5-2"></span>[https://egoitza.gipuzkoa.eus/ogasuna/plastikoak/ficheros/v1.0/declaracion/presentacion/IEPD4V1.wsdl](https://egoitza.gipuzkoa.eus/ogasuna/plastikoak/ficheros/v1.0/declaracion/presentacion/IEPD4V1.)

#### **3.2 Entrada (IEPD4V1Ent)**

El mensaje de entrada se encuentra definido en el esquema accesible en la siguiente dirección:

<https://egoitza.gipuzkoa.eus/ogasuna/plastikoak/ficheros/v1.0/declaracion/presentacion/IEPD4V1E>[nt.xsd](https://egoitza.gipuzkoa.eus/ogasuna/plastikoak/ficheros/v1.0/declaracion/presentacion/IEPD4V1E)

La entrada sigue el esquema básico definido en "Aspectos Generales del Intercambio Mediante Servicios Web". Se compone de una cabecera y un cuerpo.

La Diputación Foral de Gipuzkoa no tiene habilitado el modo TEST.

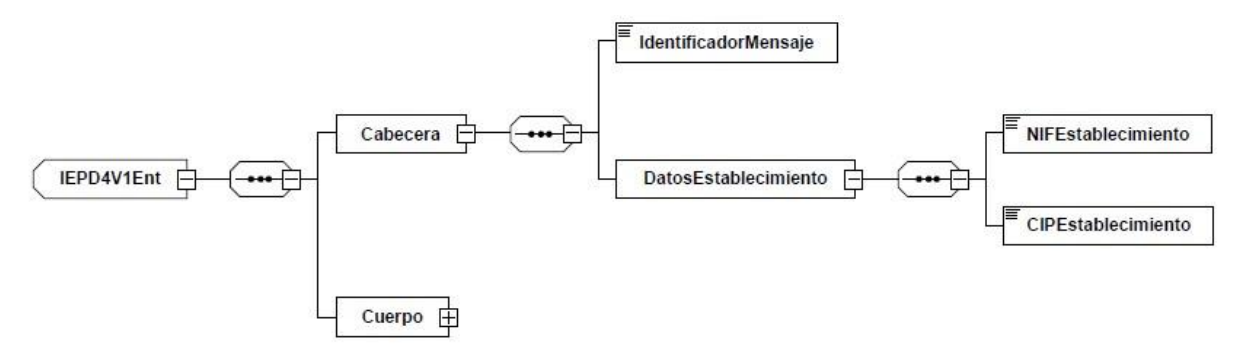

*Figura 2: Mensaje de entrada* 

#### <span id="page-5-3"></span>**3.2.1 Cuerpo**

El cuerpo está formado por los datos de la declaración a presentar.

Está compuesto por los siguientes campos:

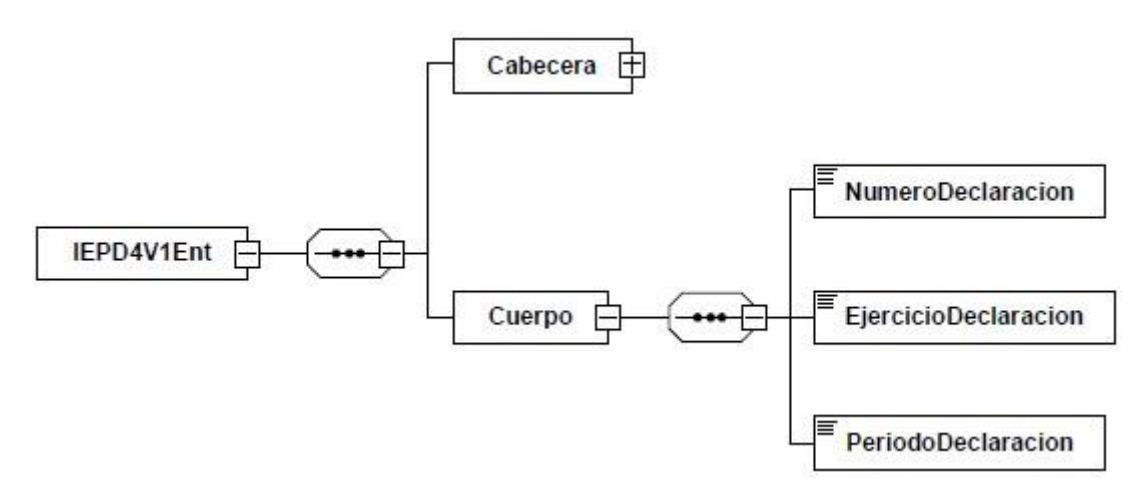

*Figura 3: Grupo de datos declaración a presentar.* 

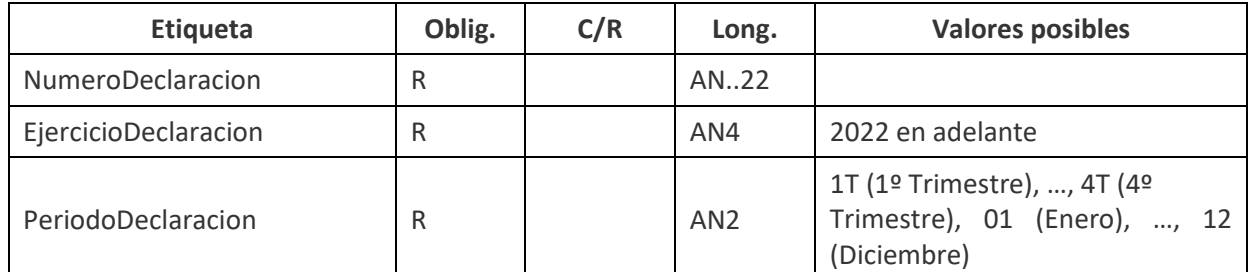

## <span id="page-6-0"></span>**3.3 Salida (IEPD4V1Sal)**

El mensaje de salida se encuentra definido en el esquema accesible en la siguiente dirección:

[https://egoitza.gipuzkoa.eus/ogasuna/plastikoak/ficheros/v1.0/declaracion/presentacion/IEPD4V1Sal.xsd](https://egoitza.gipuzkoa.eus/ogasuna/plastikoak/ficheros/v1.0/declaracion/baja/IEPD4V1S)

La salida sigue el esquema básico definido en "Aspectos Generales del Intercambio Mediante Servicios Web".

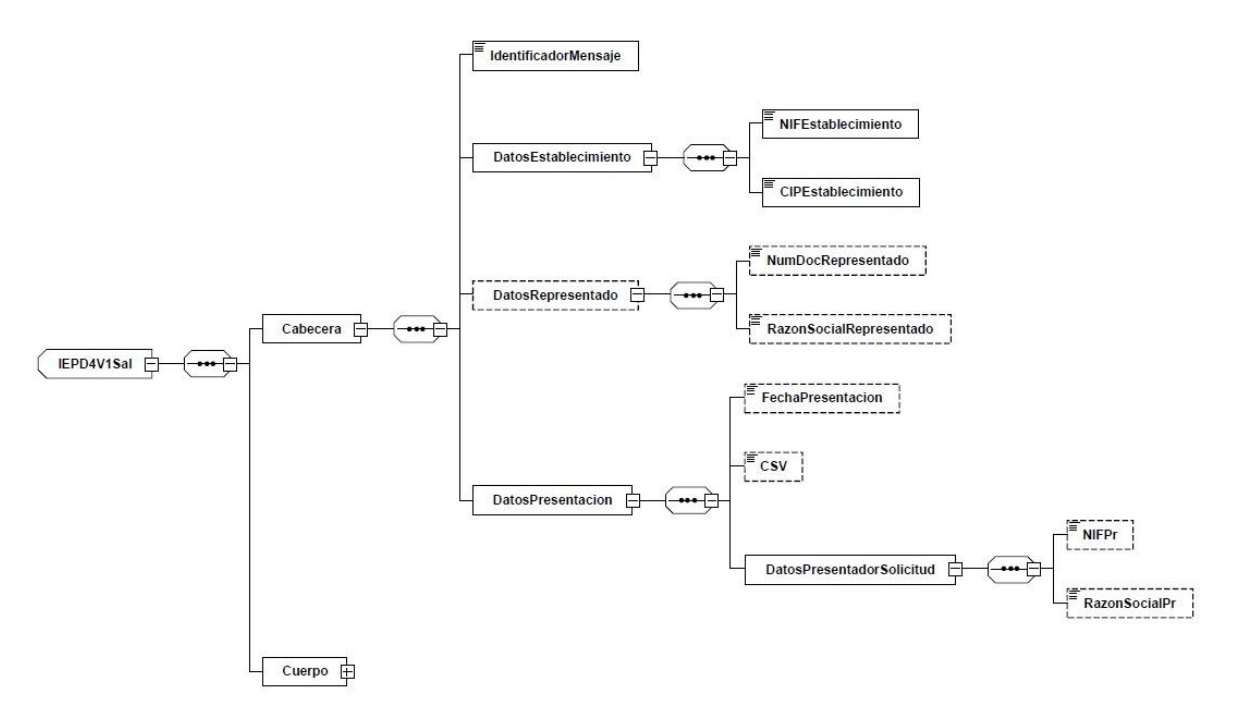

*Figura 4: Mensaje de salida.* 

#### <span id="page-7-0"></span>**3.3.1 Cuerpo**

El cuerpo está formado por los datos de la declaración presentada. Resaltar que su estado reflejará su presentación.

Está compuesto por los siguientes campos:

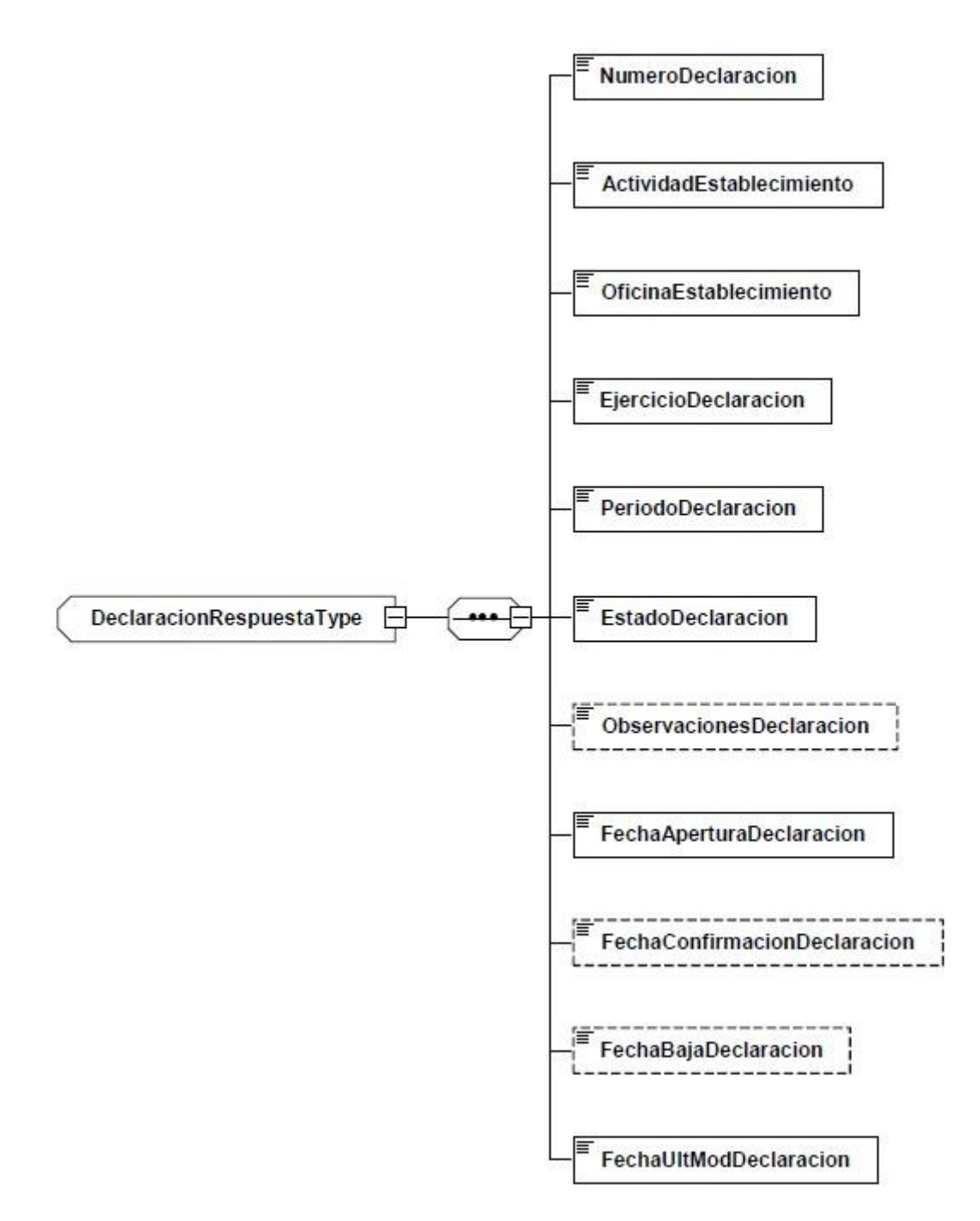

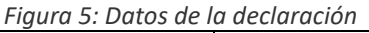

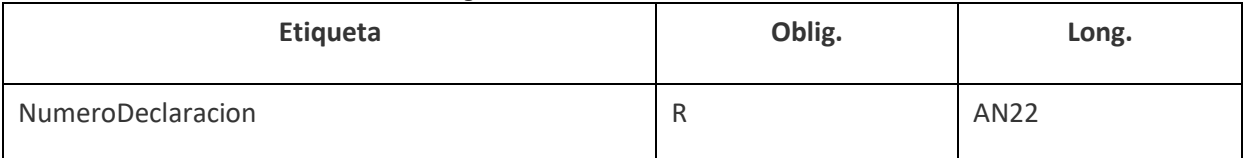

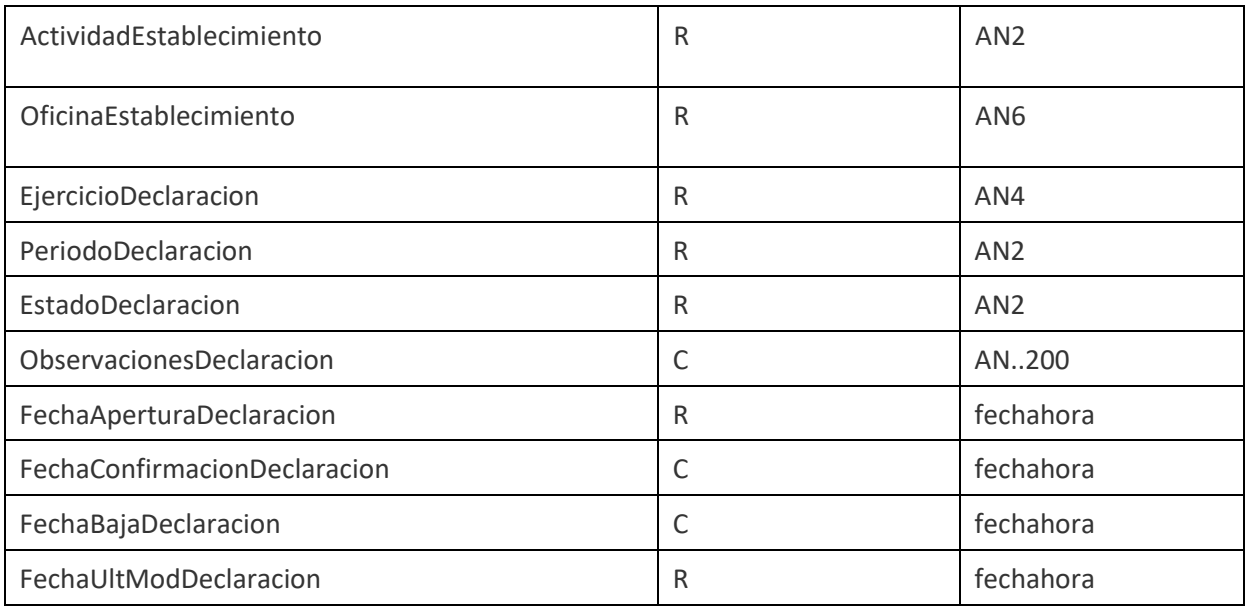

# <span id="page-9-0"></span>**3.4 Salida con error (Error)**

El mensaje de error sigue el esquema básico definido en el punto "Estructura Mensaje general de error" del documento "Aspectos Generales del Intercambio Mediante Servicios Web".

## <span id="page-10-0"></span>**4 URL DE ACCESO AL SERVICIO**

#### <span id="page-10-1"></span>**4.1 Entorno de pruebas con datos de pruebas**

<span id="page-10-2"></span>[https://plastikoak.prep.gipuzkoa.eus/WAS/HACI/HIEPlastikoOntziakWEB/IEPD4V1Service](https://plastikoak.prep.gipuzkoa.eus/WAS/HACI/HIEPlastikoak/IEPD4V1Service)

#### **4.2 Entorno real de producción**

[https://plastikoak.egoitza.gipuzkoa.eus/WAS/HACI/HIEPlastikoOntziakWEB/IEPD4V1Service](https://plastikoak.egoitza.gipuzkoa.eus/WAS/HACI/HIEPlastikoak/IEPD4V1Service)